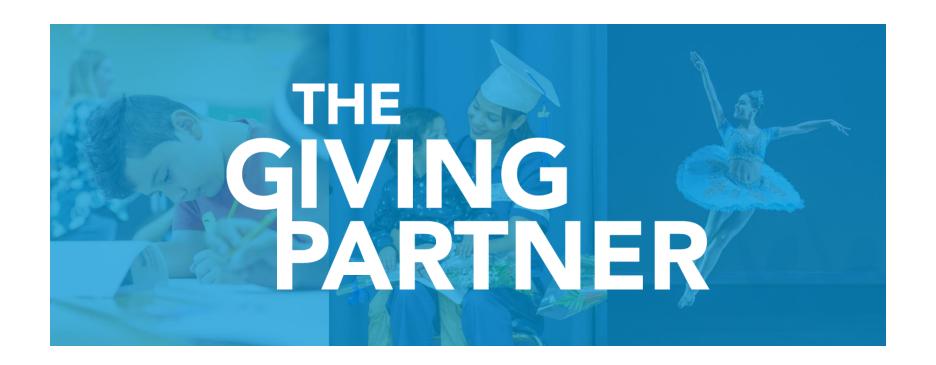

#### **Presented by the Community Foundation of Sarasota County**

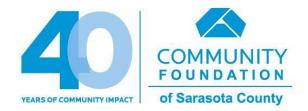

**Powered by** 

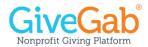

# The Giving Partner

Your online
resource connecting
philanthropy
and our community!

#### **Learning Objectives**

What is The Giving Partner?

Customizing and Completing Your Profile

Next Steps

Questions

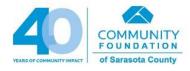

# What is The Giving Partner?

## **The Giving Partner**

- Modern user interface, easy to navigate
- Share volunteer and board member opportunities
- Improved financials section and document upload functionality (coming early 2020)
- Accept donations year-round (coming summer 2020!)

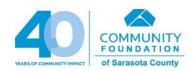

#### The Basics

- An online resource that helps foundations, donors, businesses, media partners, and other investors understand the local charitable marketplace
- Allows nonprofits to share their story
  - Impact in our community, top goals and needs, financial health
  - Who is leading your organization? Does your board show up to meetings, make a financial commitment, and commit to policies that protect your organization?
- IRS verified 501(c)(3) organizations serving Sarasota, Manatee, Charlotte, and Desoto Counties
- Powerful, searchable database reflecting local charitable organizations who've made a commitment to transparency

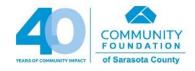

# **Transparency**

#### **Transparency Grows Trust**

A new **Give.org report** shows that a nonprofit's accomplishments are the number one factor in establishing donor trust.

#### Top reasons for trust

- Accomplishments
- ✓ Reputation
- Financials

#### Top reasons for distrust

- Greed and high compensation
- X Negative reputation
- Lack of honesty and transparency

Source: Give.org

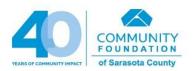

## **How We Use The Giving Partner**

- To inform giving decisions in one-on-one work with our donors – matching the impact that donors seek with the impact of nonprofit programs and services
- To learn who's who how your organization is different
- To understand the kinds of support that nonprofits need to be effective

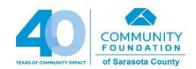

## **The Giving Partner Is NOT**

- A grant application or guarantee of funding
- A certification, rating or grade of any kind
- A substitute for human relationships
- The Giving *Challenge* 
  - The Giving Challenge is a 24-hour online fundraising event available exclusively to nonprofits with a CURRENT profile status in The Giving Partner

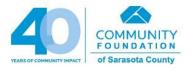

## GiveGab - Our Technology Partner

- Dedicated platform support team
  - 。Blue chat bubble! 🤙

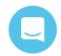

- Easy and accessible!
  - Completely mobile responsive, viewable on any internet enabled device
  - Fun fact: On average 61% of all emails are opened on a mobile device
- Safe, secure, and reliable
  - Partnered with Stripe (PCI Level 1 payment processor)
  - Fail safe redundancy (load testing, cloud services, backup plans)

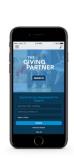

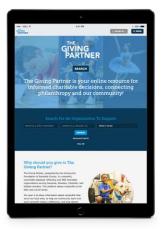

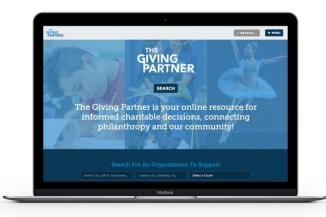

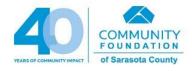

#### Public View - Search

Easily search by nonprofit name, location, or cause category.

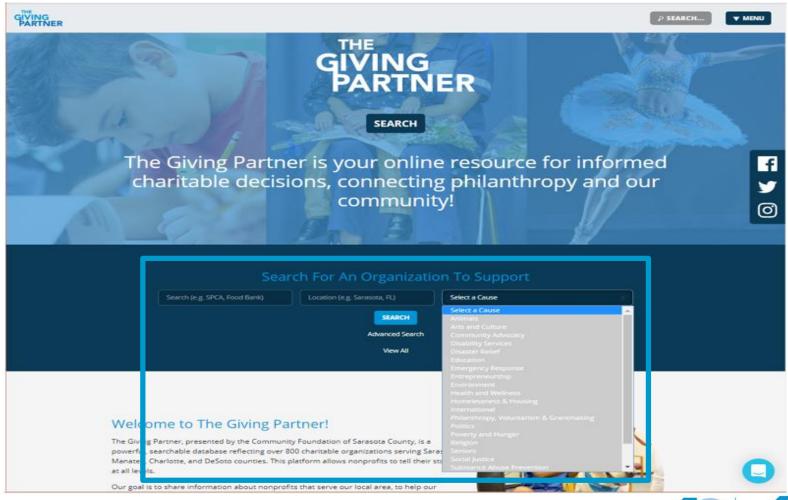

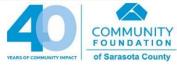

#### **Public View - Governance**

| Summary       | 0            | verview                                                     | Legal, Planning & Pol | icies <u>G</u> | <u>iovernance</u> | Management & Volunteers                           | Programs |  |
|---------------|--------------|-------------------------------------------------------------|-----------------------|----------------|-------------------|---------------------------------------------------|----------|--|
| Board Chair   |              |                                                             |                       |                |                   | Contact                                           |          |  |
| First<br>Name | Last<br>Name | Company<br>Affiliation                                      | Voting<br>Status      | Term<br>Begins | Term Ends         | Community Foundation of County, Inc.              | Sarasota |  |
| Nelle         | Miller       | Biztank                                                     |                       | July 1, 2019   | June 28,<br>2020  | 2635 Fruitville Road<br>Sarasota, FL              |          |  |
| oard Co-Cha   | air          |                                                             |                       |                |                   | Phone: 941-955-3000<br>https://www.CFSarasota.org | 3        |  |
| First<br>Name | Last<br>Name | Company<br>Affiliation                                      | Voting<br>Status      | Term<br>Begins | Term<br>Ends      |                                                   |          |  |
|               |              |                                                             |                       |                |                   |                                                   |          |  |
| oard Memb     | ers - Other  |                                                             |                       |                |                   |                                                   |          |  |
| First<br>Name | Last<br>Name | Company Aff                                                 | iliation              |                | Voting<br>Status  |                                                   |          |  |
| Richard       | Gans         | Fergeson, Skiper, Shaw, et. al                              |                       |                | Voting            |                                                   |          |  |
| Michael       | Pender       | Cavanaugh & Co.                                             |                       |                | Voting            |                                                   |          |  |
| Richard       | Smith        | Christopher, Smith, Leonard, Bristow, Stanell & Wells, P.A. |                       |                | Voting            |                                                   |          |  |
| Terri         | Vitale       | Tandem Enterprises                                          |                       |                | Voting            |                                                   |          |  |
| Jeffrey       | McCurdy      | Guardsman Private Capital Management                        |                       |                | Voting            |                                                   |          |  |

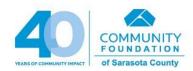

# **Public View - Management**

| Summary                      | Overvi       | ew Legal, Plann          | ing & Policies     | Governance         | Management & Volunteers          | Programs |  |  |
|------------------------------|--------------|--------------------------|--------------------|--------------------|----------------------------------|----------|--|--|
| lanagement & V               | olunteer Sta | etistics                 |                    |                    | Contact                          |          |  |  |
| Number of Full-Time Staff    |              |                          | 29                 |                    | Community Foundation of Sarasota |          |  |  |
| Retention Rate               | /Full-Time S | taff)                    | 91%                |                    | County, Inc.                     |          |  |  |
| Retelltion Rate              | (run-rinie s | carry                    | 3170               |                    | 2635 Fruitville Road             |          |  |  |
| Number of Part               | t-Time Staff |                          | 0                  |                    | Sarasota, FL                     |          |  |  |
|                              |              |                          |                    |                    | Phone: 941-955-3000              |          |  |  |
| Number of Volu               | inteers      |                          | 102                |                    | https://www.CFSarasota.org       |          |  |  |
| Number of Con                | tractors     |                          | 4                  |                    |                                  |          |  |  |
| Professional De              | velopment    | Opportunities Provided   | for Staff? Yes     |                    |                                  |          |  |  |
| Management Reports to Board? |              |                          | Yes                |                    |                                  |          |  |  |
| Evaluation Freq              | luency - CEC | /Executive Director      | Annua              | ly                 |                                  |          |  |  |
| Evaluation Freq              | luency - Mai | nagement/Director        | Annua              | ly                 |                                  |          |  |  |
| Evaluation Freq              | juency - Nor | n-Management             | Annua              | ly                 |                                  |          |  |  |
| EO/Executive Di              | rector       |                          |                    |                    |                                  |          |  |  |
| First Name L                 | ast Name     | Email                    | Term Begins        |                    |                                  |          |  |  |
| Roxie Je                     | erde         | Roxie@CFSarasota.org     | March 1, 2011      |                    |                                  |          |  |  |
| EO/Executive Di              | rector - Exp | erience                  |                    |                    |                                  |          |  |  |
| oxie Jerde has se            | rved as Pres | ident and CEO of the Con | nmunity Foundation | of Sarasota County |                                  |          |  |  |
| -                            |              | n a leader in numerous o | -                  | -                  |                                  |          |  |  |

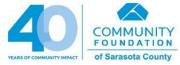

## **Public View - Programs**

Summary Overview Legal, Planning & Policies Governance Management & Volunteers **Programs** Education Contact Many generous Community Foundation donors share a passion for education. Our approaches Community Foundation of Sarasota leverage national research and initiatives such as the Campaign for Grade Level Reading and the County, Inc. Two-Generation Approach at Aspen Institute's Ascend. We are working to make a lasting impact 2635 Fruitville Road to: Achieve school readiness. Engage children in summer learning and enrichment. Promote Sarasota, FL healthy families. Boost grade level reading. Integrate arts & education. Enhance classroom Phone: 941-955-3000 learning and statewide curriculum with arts & science explorations at local museums, theatres, https://www.CFSarasota.org and other science, arts and cultural organizations (EdExplore SRQ). Support high school students and adult learners achieve their dreams for higher education and workforce development with scholarships. **Program Start Year** Program Costs (Annual) \$1,700,000 **Program Category** Education, General/Other Program Sub-Category Early Childhood Education Population Served 1 Children and Youth (0 - 19 years) Population Served 2 Families Population Served 3 Adults **Program Areas Served** Sarasota, FL: Sarasota County, FL Population Served Description Number Served Last Year **Projected Number Served This Year** What outcomes do you seek for participants? How is the extent of outcome achievement confirmed? Define the outcomes achieved in the last completed year of

this program.

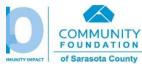

# How to Login and Customize Your Profile

#### **Steps for Success!**

- Pay attention to instructions within the profile, as these will answer most of your questions.
- Not comfortable with technology? Find someone who can help! The person working on your profile needs basic computer skills (web navigation, file uploads, copy/paste).

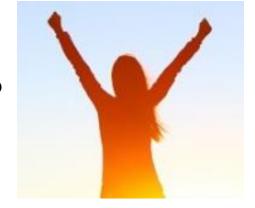

- Proofread and review! We do not edit for you. Have someone outside of your organization read the profile do things make sense from their perspective?
- Once your work is complete and ready for our review, use the blue chat bubble to let GiveGab know you have completed your work!
- If you need assistance, use the blue chat bubble to reach out to the GiveGab Customer Success team.

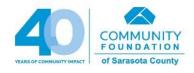

## **Admin Dashboard Link & Log In**

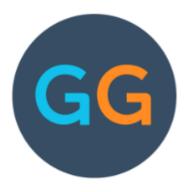

#### Welcome Back!

| Email                 |                       |  |  |  |  |
|-----------------------|-----------------------|--|--|--|--|
|                       |                       |  |  |  |  |
| Password              |                       |  |  |  |  |
|                       |                       |  |  |  |  |
|                       |                       |  |  |  |  |
| Let's Go              |                       |  |  |  |  |
| Sign in with Facebook | Forgot your password? |  |  |  |  |

 Go to this site in your web browser to get started:

https://www.givegab.com/users/sign\_in

#### New to GiveGab?

GiveGab makes giving more fun and rewarding!

Sign Up

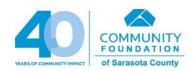

#### **Admin Dashboard - Virtual Tour**

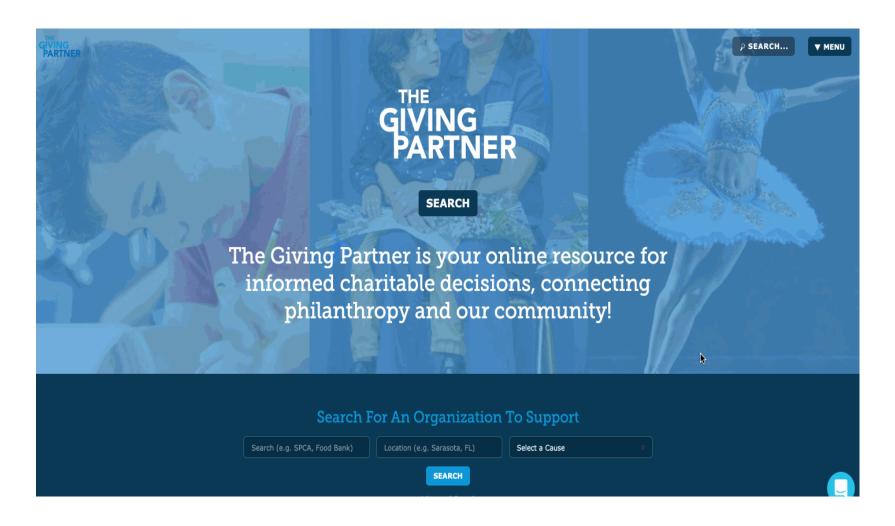

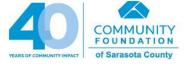

## **Customizing Your Profile**

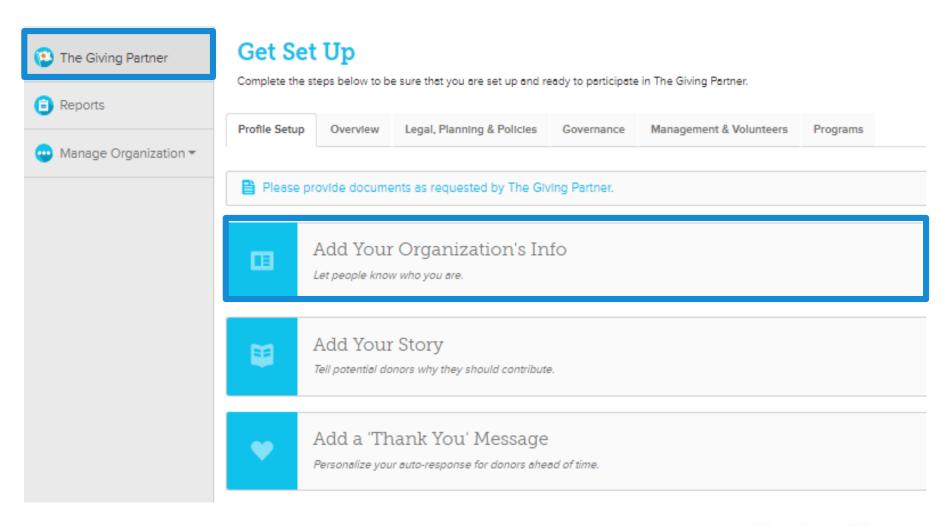

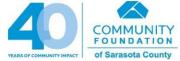

## **Add Your Organization's Info**

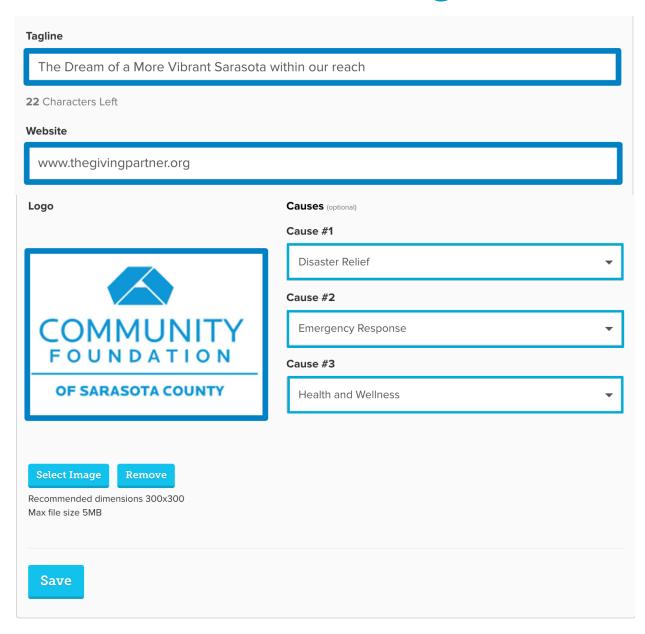

- Tagline A quick one sentence overview of your organization (75 character limit)
- Upload new logo
- Causes Select up to 3 to help supporters find your organization when searching for causes they're interested in.

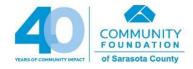

#### **Add Your Story**

#### **Get Set Up**

Complete the steps below to be sure that you are set up and ready to participate in The Giving Partner.

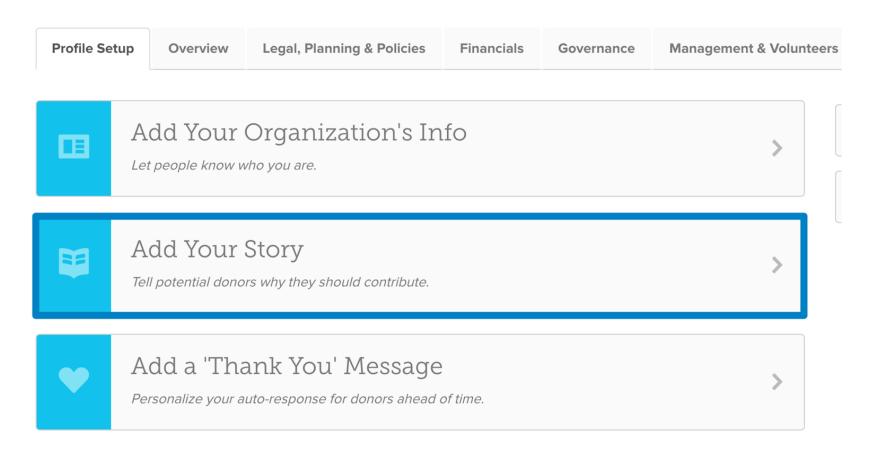

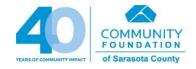

#### **Add Your Story**

- Cover Photo Replace this default photo with one of your organization's favorites!
- Tell your organization's story
  - Add photos here too!
- Add a Video!
- Plenty of opportunities to add visuals, which are much more engaging!

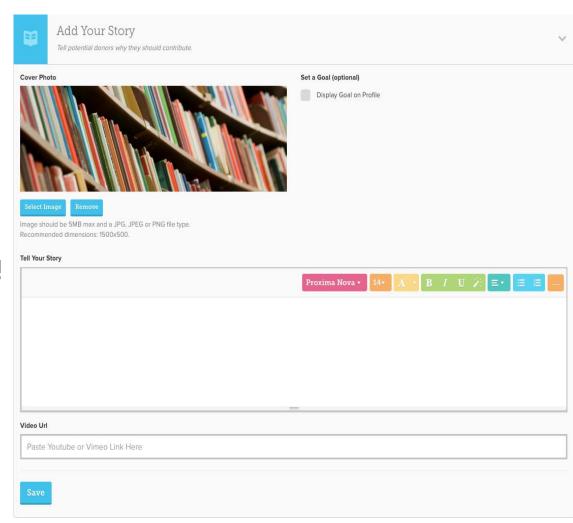

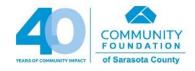

#### **Custom URL to Share**

#### Other Actions

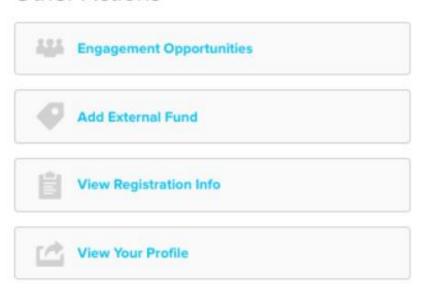

- Each organization will have a Custom URL to share with supporters.
- Social Media buttons allow instant sharing!

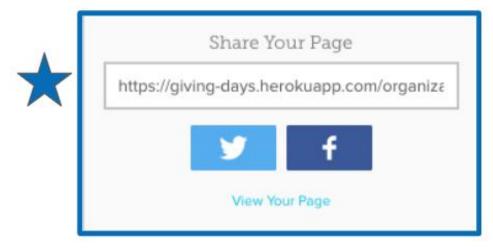

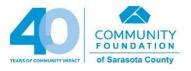

#### **Adding Administrators**

- Home The Giving Partner Reports Manage Organization -**Edit Information** Add Administrator > Verification Supporters **Documents** > Surveys
- Located on the left panel
- You can add multiple administrators to your profile
- When you add an administrator, an email containing login information is sent to the individual from <u>notifications@givegab.com</u>.

| First Name                                                                          | Last Name |       |            |  |  |  |
|-------------------------------------------------------------------------------------|-----------|-------|------------|--|--|--|
|                                                                                     |           |       |            |  |  |  |
| Email                                                                               |           |       |            |  |  |  |
|                                                                                     |           |       |            |  |  |  |
| ✓ Make this person an administrator for The Community Foundation of Sarasota County |           |       |            |  |  |  |
|                                                                                     | С         | ancel | Add Member |  |  |  |

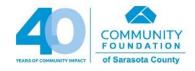

## **Add Organization Info to Tabs**

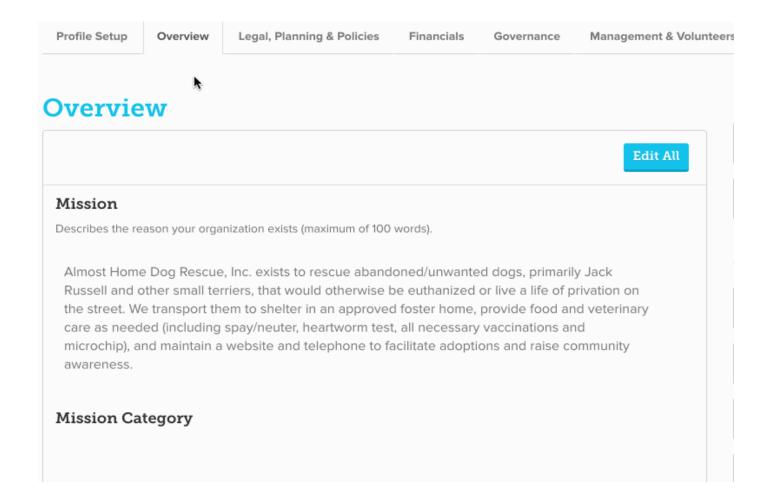

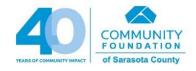

#### **Overview**

- Mission
- Background
- Needs (Top 5: Programs, Overhead, Volunteers)
- Accomplishments (For the past year)
- Goals (For the next 1-3 years)
- Areas Served
  - Enter one or more of the following local counties in which organization **serves**: Sarasota, Manatee, Charlotte, DeSoto.
  - Additionally, you may also enter other counties, and/or one or more of the following: Multi-State, Statewide, National, or International.

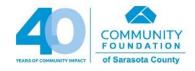

# Legal, Planning & Policies

Tax Exempt Status DBA(s)IRS 501(c)(3)Letter of Determination State Charitable Solicitations Permit (800-435-7352 or http://www.freshfromflorida.com/Business-Services/Solicitation-of-Contributions) Exempt from **filing fee**: If less than \$25,000 revenue Exempt from **registration** (Florida State Statute 496.406): If State determines organization qualifies (i.e., religious, educational, etc.) Conflict of Interest Policy (Florida law requires this for board members) Awards, Affiliations, Accreditations, Collaborations Planning and Policies (sample documents https://www.cfsarasota.org/Nonprofits/Nonprofit-Resources)

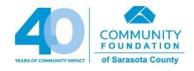

#### Governance

- Board Members List all members
  - Your board must have at least 3 members (Florida law)
  - If board consists of related individuals (family or joint owners), related individuals must make up less than half of board (IRS policy)
- Board Stats
  - Board Meeting Attendance Enter total meetings held along with attendance rate for most recently completed fiscal/calendar year (the instructions within your profile contain a link to easily calculate this)
  - Terms and Contributions
- Are you currently seeking board members?
- Board Demographics

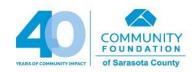

# Management & Volunteers

- Management & Volunteer Statistics
  - Full-time
  - Retention rate
  - Part-time
  - Volunteers
  - Contractors
  - Development
  - Staff Evaluation Policies
- □ CEO/Executive Director If this individual is not paid in this position (i.e., board member is acting as the ED but is not paid), enter No Executive in the FIRST NAME field and Director in the LAST NAME field

# **Programs**

**Must** have at least one **local**, **active** program (ideally in existence for at least six months, but can be under development)

- Program Description One paragraph maximum
- Program Budget actual/estimated annual total
- Program Start Year
- Program Areas Served
- Population Served Description
- Outcome Questions (3)
- Projected/Actual Number Served

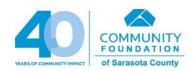

# Financials (coming soon!)

- Projected Revenue and Expenses (For current fiscal/calendar year).
- ☐ IRS Form 990 (For last 3 years)
  - □ If IRS indicates that your organization has a religious, educational, or other Exemption (see your IRS 501(c)(3) Letter of Determination to verify this) or organization files the 990-N (Postcard), then skip this section, and go to the "Financial Statements/Audit" section where you **must** upload organization's Profit & Loss Statement **AND** Balance Sheet, **OR** Income & Expense Statement.
  - ☐ If organization was founded less than 3 years ago, upload the most recent years that you do have.
- ☐ Financials/Audit (For last 3 years)
  - □ If IRS indicates that your organization has a religious, educational, or other Exemption (see your IRS 501(c)(3) Letter of Determination to verify this) or organization files the 990-N (Postcard), you must upload organization's Profit & Loss Statement AND Balance Sheet, OR Income & Expense Statement.
  - If organization has an official Audit, please upload the Audit.

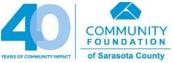

#### **Profile Update Process**

- Certain data and documents in your profile expire at different times throughout the year and must be updated.
  - A CURRENT profile qualifies your organization for opportunities:
     competitive grant programs, trainings, and the Giving Challenge
- Cross-reference your profile with the checklist of key updates to look for, along with new fields that you'll need to complete.
- **Set a recurring calendar reminder** (quarterly, monthly) to login and ensure you've not missed any key updates.
- After we've reviewed your profile, the **status** will update on your Admin Dashboard:

#### **Participation Approval Status**

Pending

Welcome to The Giving Partner! Thank you for registering to create your organization's profile. The next step is our review of your registration information. After our review, you will receive a notification email with your next steps so that you can begin creating your organization's profile.

#### **Next Steps**

- You'll receive an email from the Community Foundation with:
  - Link to The Giving Partner website. After you've registered, you
    will receive your login and password by email. Once your
    registration is verified, you'll receive an email notification
    indicating that you can begin creating your profile.
  - Resources (including these slides) to guide you.
- Your completed profile must be Submitted by <u>5:00 pm on</u> <u>January 31st</u>
  - Through this date, our focus is on reviewing your new profiles!
  - o If you do not complete your profile:
    - If you choose to resume at a later date, please know that much of the content you've entered will have expired and you will need to start over.

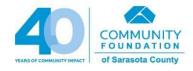

# What's next?

## **Giving Challenge**

- All information coming in January 2020!
  - All information regarding matching, theme, deadlines, etc.
     will be released in the January info sessions
- Here's what you need to know now:
  - Giving Challenge dates: April 28-29, 2020
  - GiveGab is our technology partner for the Giving Challenge
  - Email will be sent to your Executive Director or Board Chair to register for the Giving Challenge training, so stay tuned
  - Get started creating your profile now so you're not rushing at the last minute in order to meet the deadline!

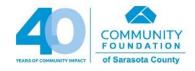

#### **QUESTIONS?**

- Questions about the Platform
  - Click the blue chat bubble to connect with GiveGab's Customer Success Team, or
  - Send an email to CustomerSuccess@givegab.com
  - Monday-Friday, 8AM-5PM EST

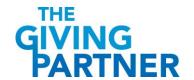

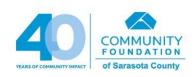